## **CS 536 Announcements for Wednesday, April 17, 2024**

#### **Last Time**

- continue code generation
	- function declaration, call, and return
	- expressions
	- literals
	- assignment
	- $\bullet$  I/O

#### **Today**

- wrap up code generation
	- tuple access
	- control-flow constructs
- introduce control flow graphs

#### **Next Time**

• optimization

## **P6 : Codegen class**

# **Constants for registers and logical constants** Codegen.FP -> "Sfp" e.g., FP, SP,  $\overline{10}$ ,  $\overline{11}$   $\overline{R}$   $\overline{A}$   $\overline{10}$   $\overline{R}$ **Methods to help automatically generate code** generate(opcode, ... args ... ) e.g., generate("add", " $$t0$ ", " $$t0$ ", " $$t1$ ") writes out add \$t0, \$t0, \$t1 versions for fewer args as well generateIndexed(opcode,arg1, arg2, offset) e.g., generateIndexed("lw", "\$t0", \$t1", -12) writes out lw \$t0, -12(\$t1) genPush(reg) / genPop(reg) ->>2 MIPS instrs each nextLabel() – returns a unique string to use as a label  $\rightarrow$  of the form unique int genLabel(L)– places a labelgenerates the wal L3:<br>Lif".L3" is contents of L Steina

# **Code Generation for Tuple Access**

Offset from base of tuple to certain field is known statically

- compiler can do the math for the slot address
- not true for languages with pointers!

## **Example**

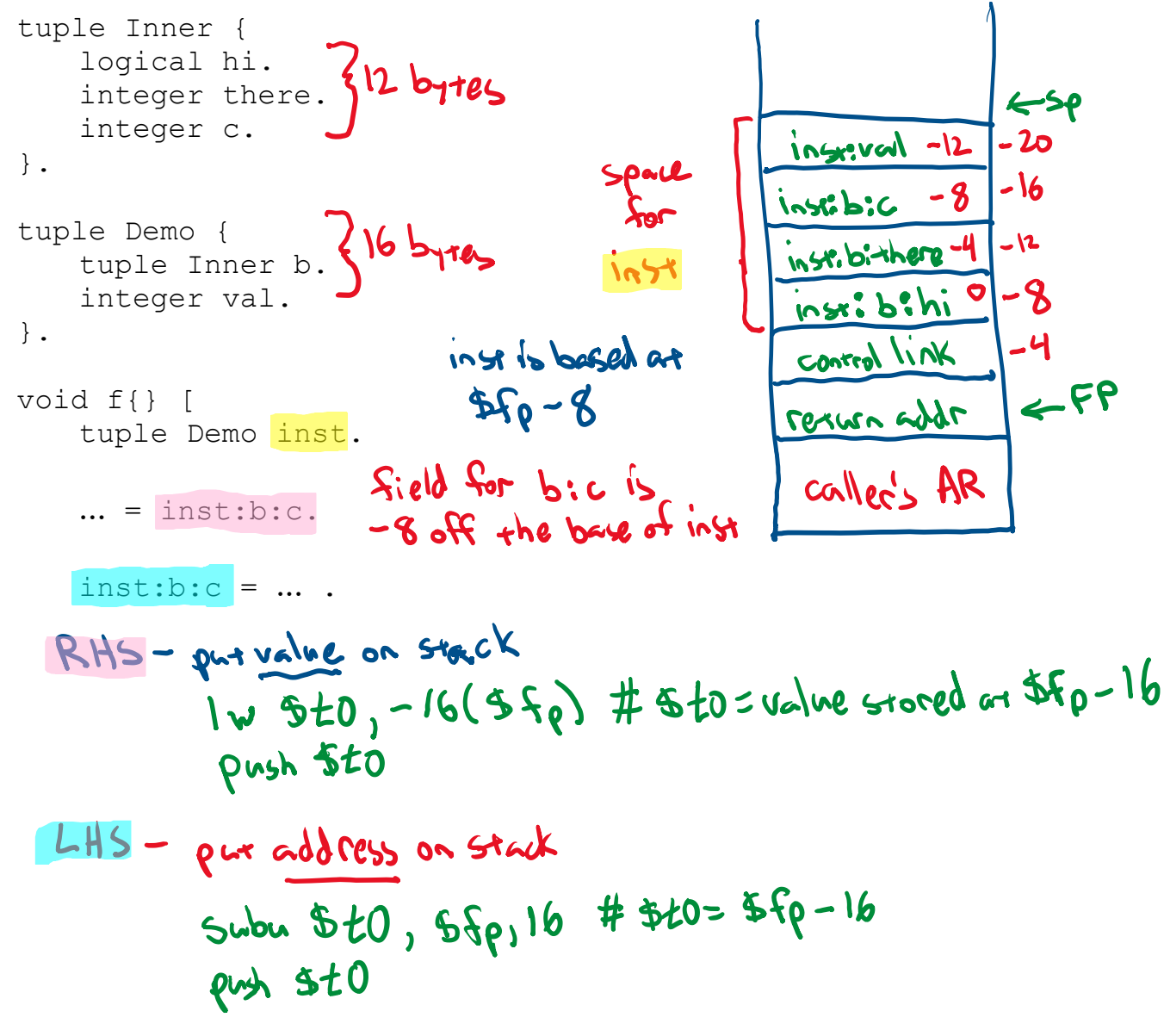

## **Control flow graphs**

## **Kinds of control flow**

- function calls
- selection
- · repetition while, do-while, repear antil, for
- short-circuited operators **8**

## **Control flow graph (CFG)**

- important representation for program optimization
- helpful way to visualize source code

push to on stade

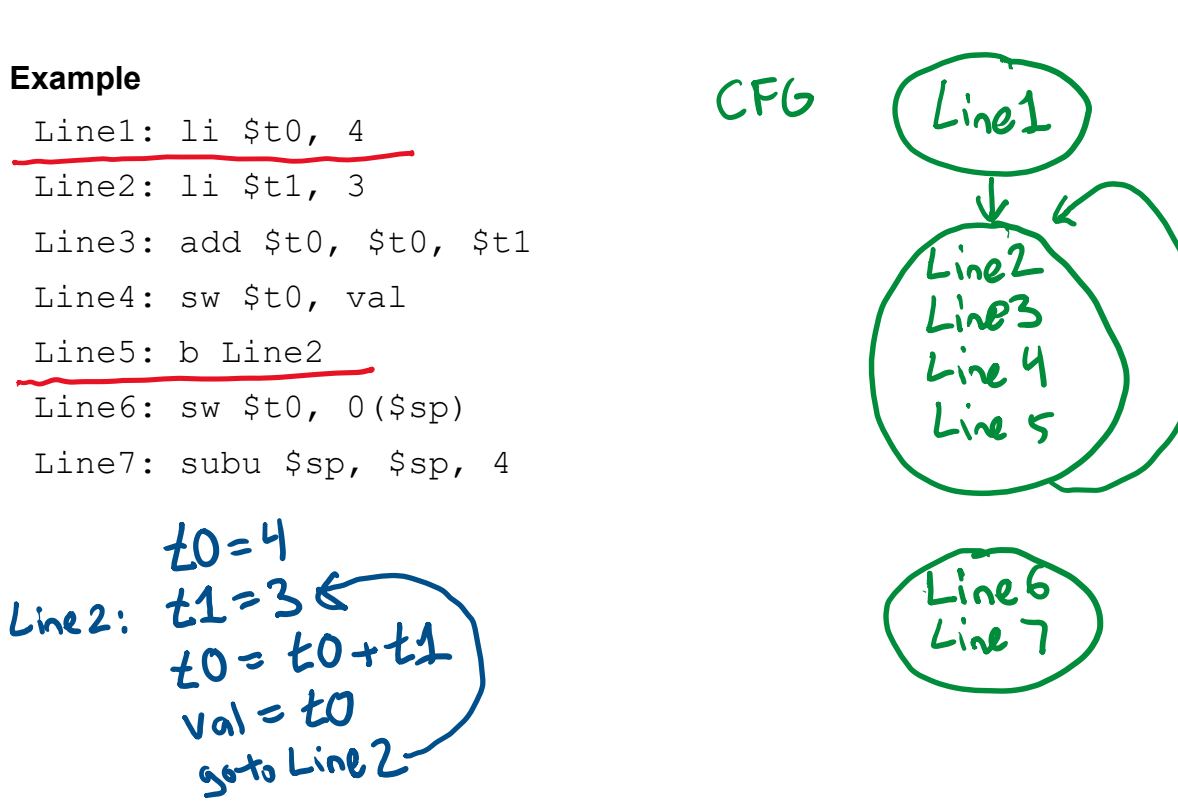

# **Kinds of control flow in base**

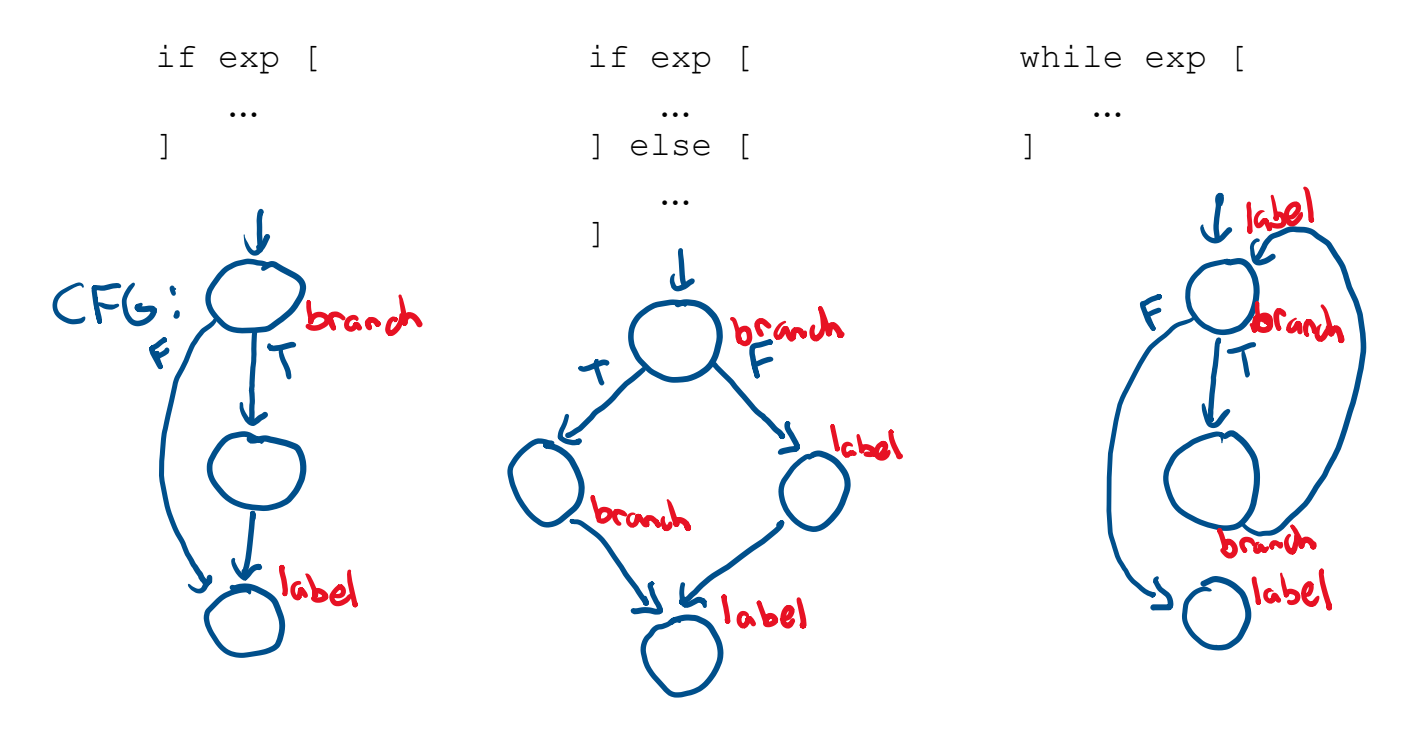

## **What is needed at the assembly-code level**

- branching
	- unconditional b label
	-

use beanch in if/while MIPS • unconditional b label (rather control structures (rather Tregister or immediate value Also: bne, bgt, bge, blt, ble

• labels

## **Code generation for if statements**

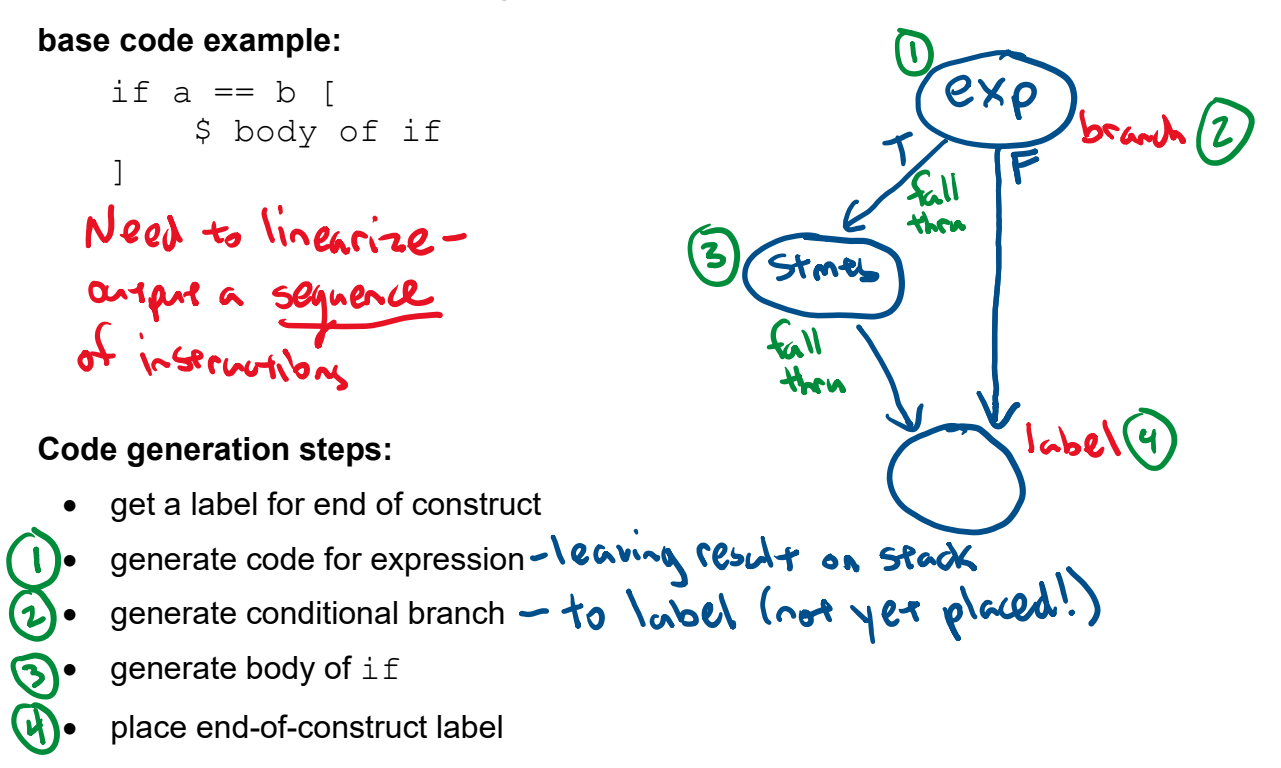

## **Code generation for if-else statements**

#### **base code example:**

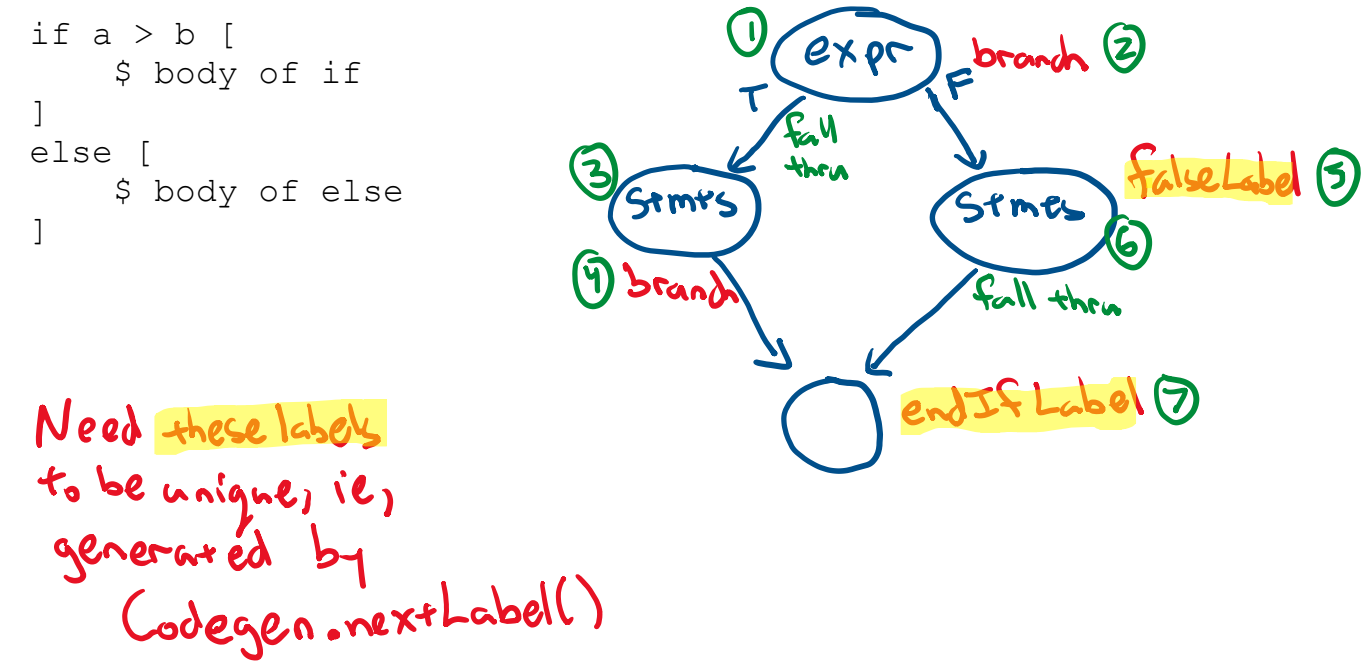

## **Code generation for if-else statements (cont.)**

#### **base code:**

```
if a > b [
     $ body of if
]
else [
     $ body of else
]
```
#### **MIPS code outline:**

Use Codegen. java lw \$t0, *addr\_a* -has proh/pop methods<br>to generate MIPS code push \$t0 lw \$t0, *addr\_b* push \$t0 Sof R2, R0, R1<br>Sees R2 to 1 if R07R1<br>to 0 otherwise pop \$t1 pop \$t0 sgt \$t0, \$t0, \$t1 push \$t0 Also have! sge, slt, sle, seg, sne pop \$t0  $\overline{\phantom{a}}$   $\overline{\phantom{a}}$   $\overline{\phant$  $\overline{\phantom{a}}$ . 3) .  $\overline{\wedge}$  . Note: only ended up using<br>beg & b branching instrs (4) b doneIfLabel falseLabel:  $\sim$ . (6) ·  $\overline{\phantom{a}}$ .

doneIfLabel:

## **Code generation for if-else statements (cont.)**

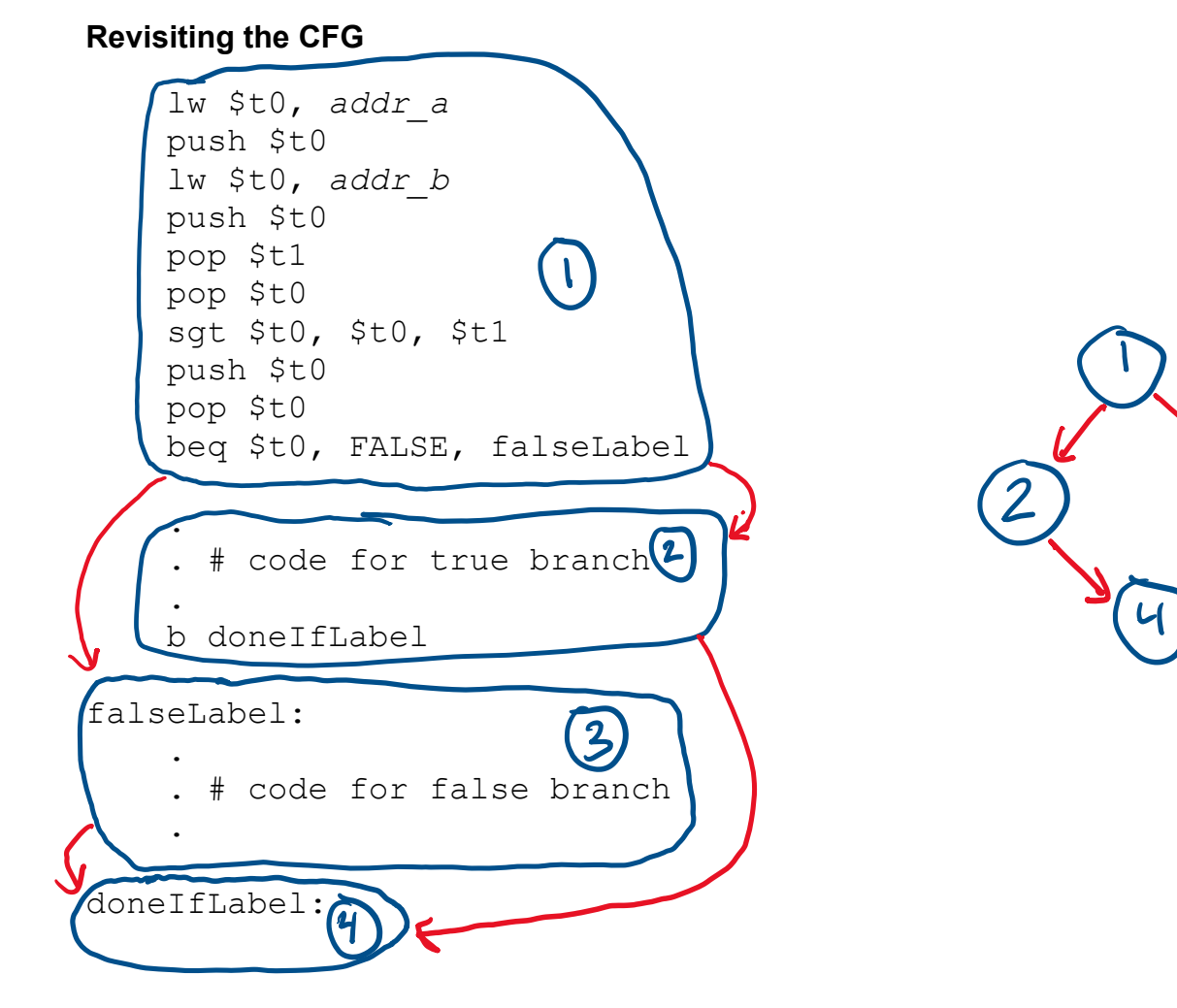

# **Code generation for while statements**

## **base code example:**

```
while a == b [
     $ body of while
]
```
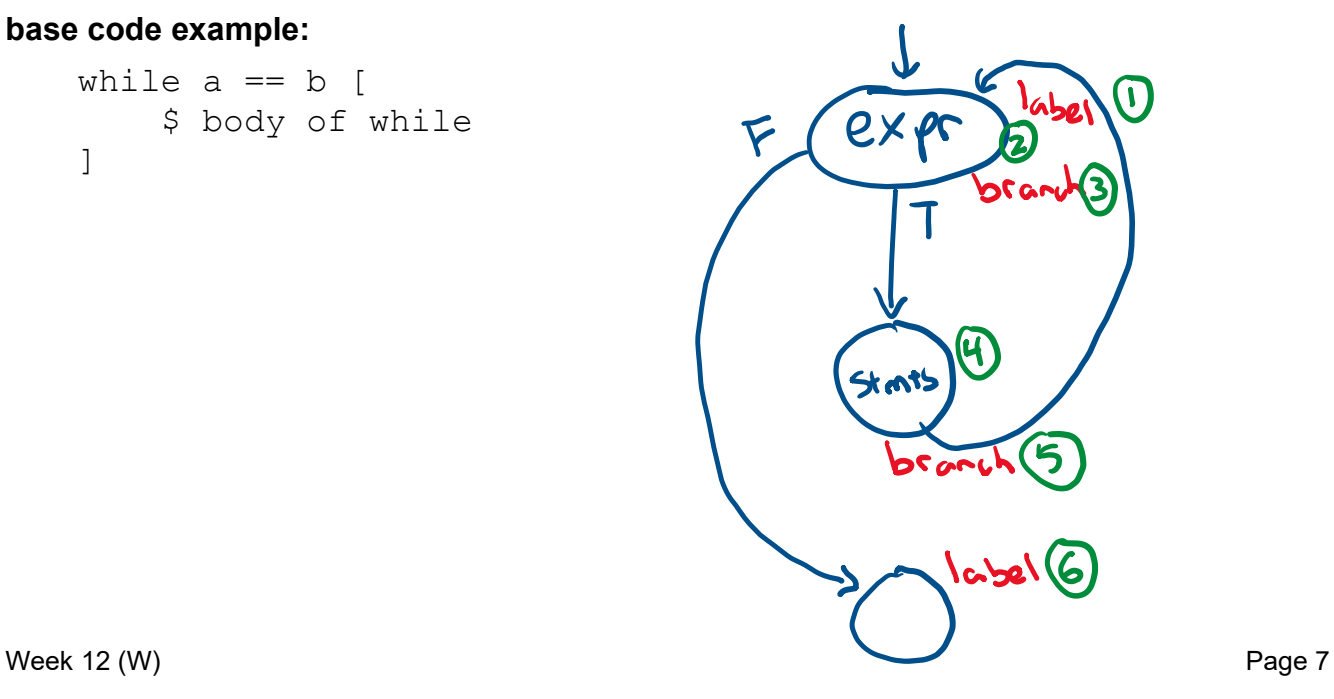

## **MIPS tips**

It's really easy to get confused with assembly

Some suggestions

- start simple: main procedure that prints the value 1
	- get procedure main to compile and run
		- function prologue and epilogue
	- trivial case of expressions: evaluating the constant 1, which pushes a 1 on the stack
	- printing: write << 1.
- then grow your compiler incrementally
	- **I** expressions
	- 2 control constructs
	- call/return

## Create super simple test cases

- main procedure: print the value of some expression
- create more and more complicated expressions

#### Regression suite

- rerun **all** test cases to check whether you introduced a bug
- more suggestions
	- try writing desired assembly code by hand before having the compiler generate it
	- draw pictures of program flow
	- have your compiler put in detailed comments in the assembly code it emits